# Advances Computational Econometrics. Chapter 1: Introduction. Solution of exercises

Thierry Denoeux

3/22/2022

# **Exercise 1**

### **Question 1**

Loading the data: **library**(MASS) **attach**(Boston)

We plot the response against some of the predictors:

**plot**(crim,medv)

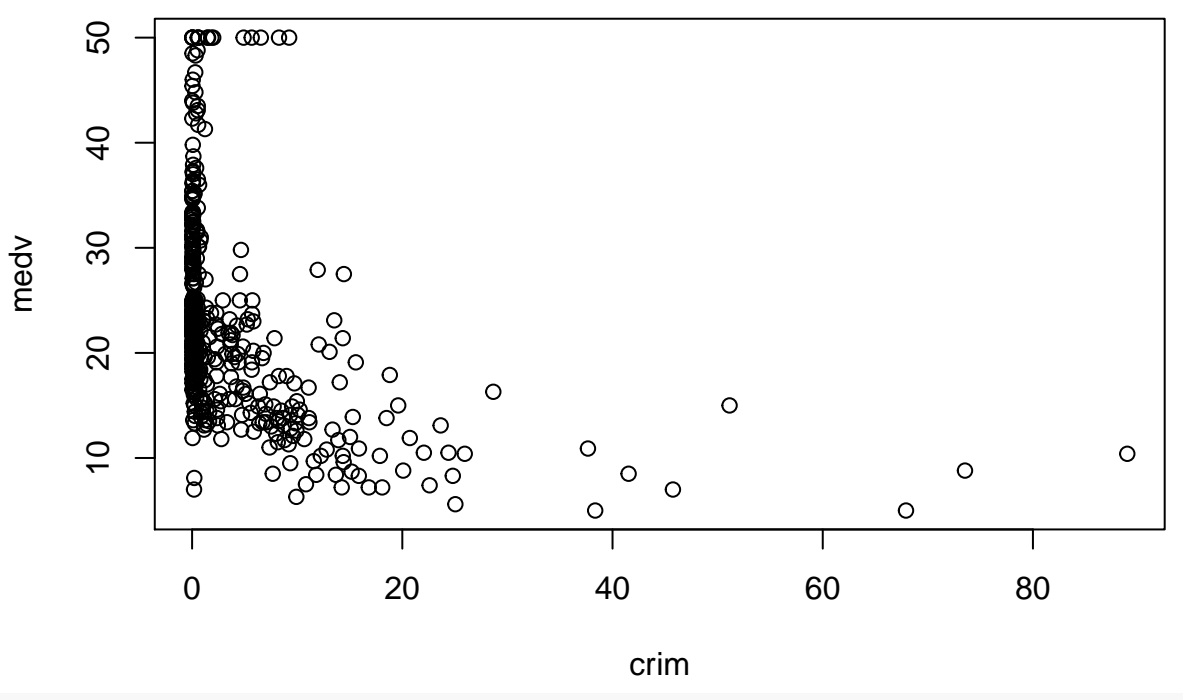

**plot**(nox,medv)

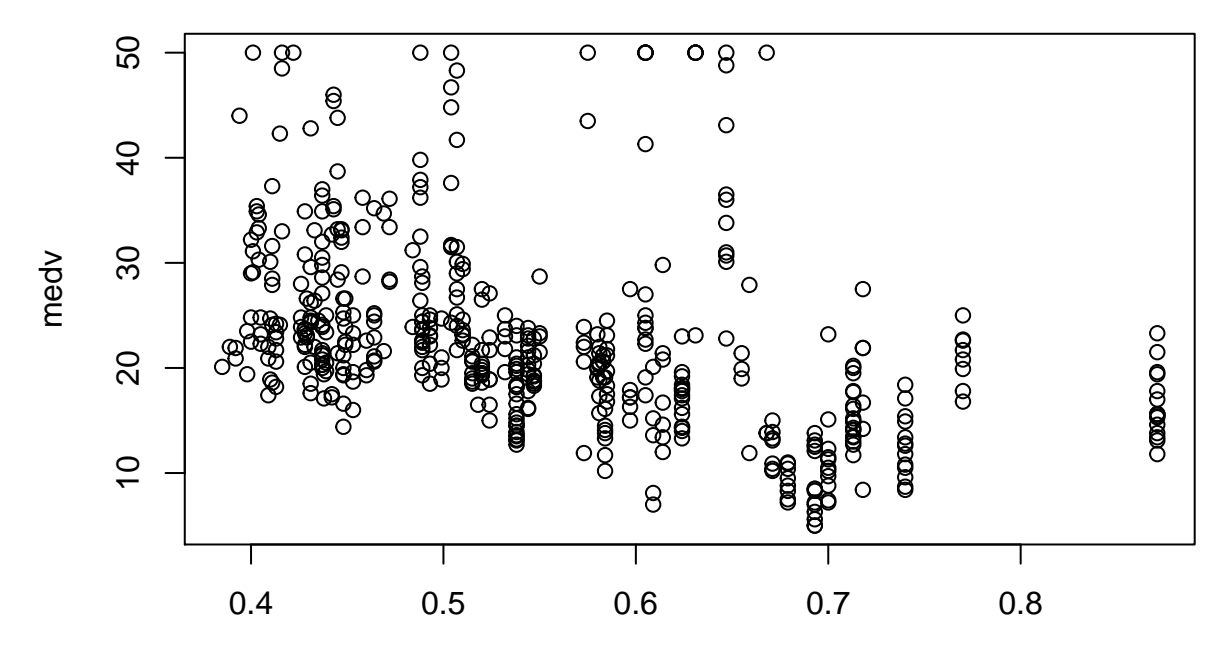

nox

**plot**(dis,medv)

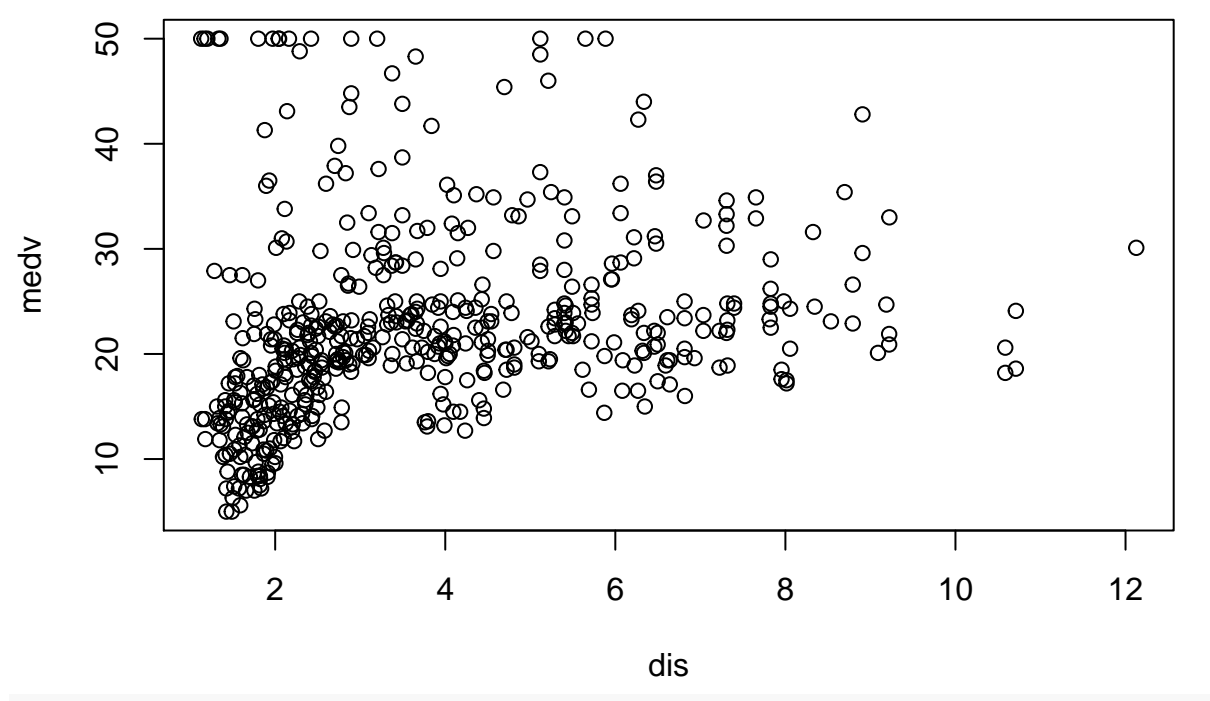

**plot**(rad,medv)

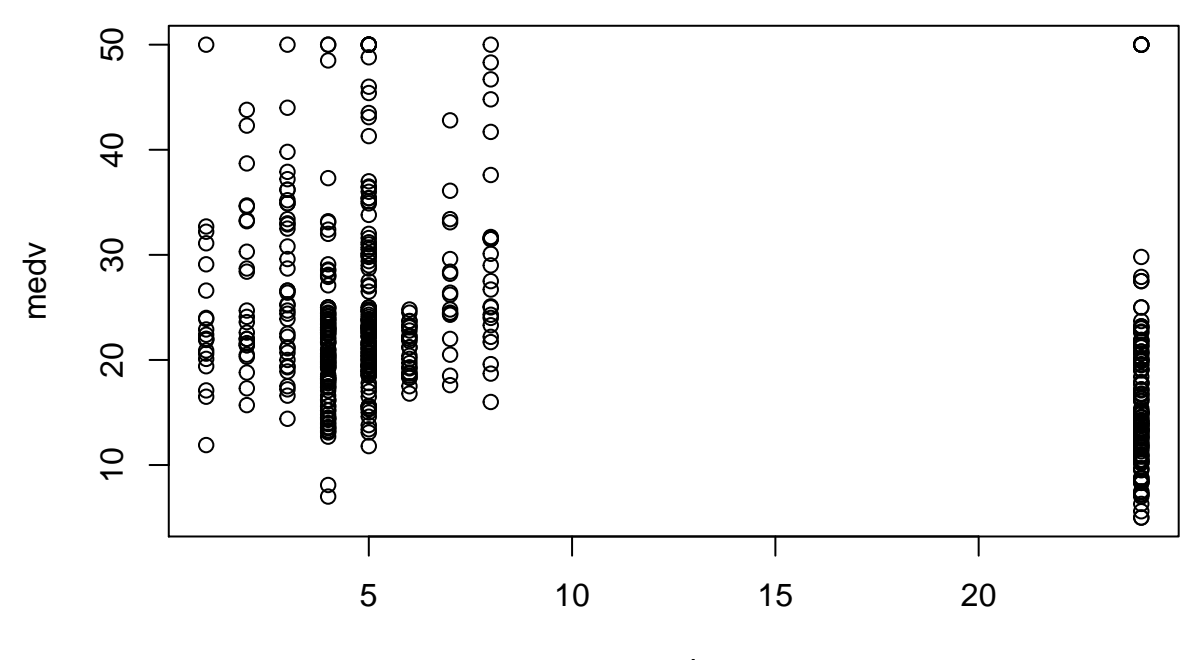

rad

**plot**(lstat,medv)

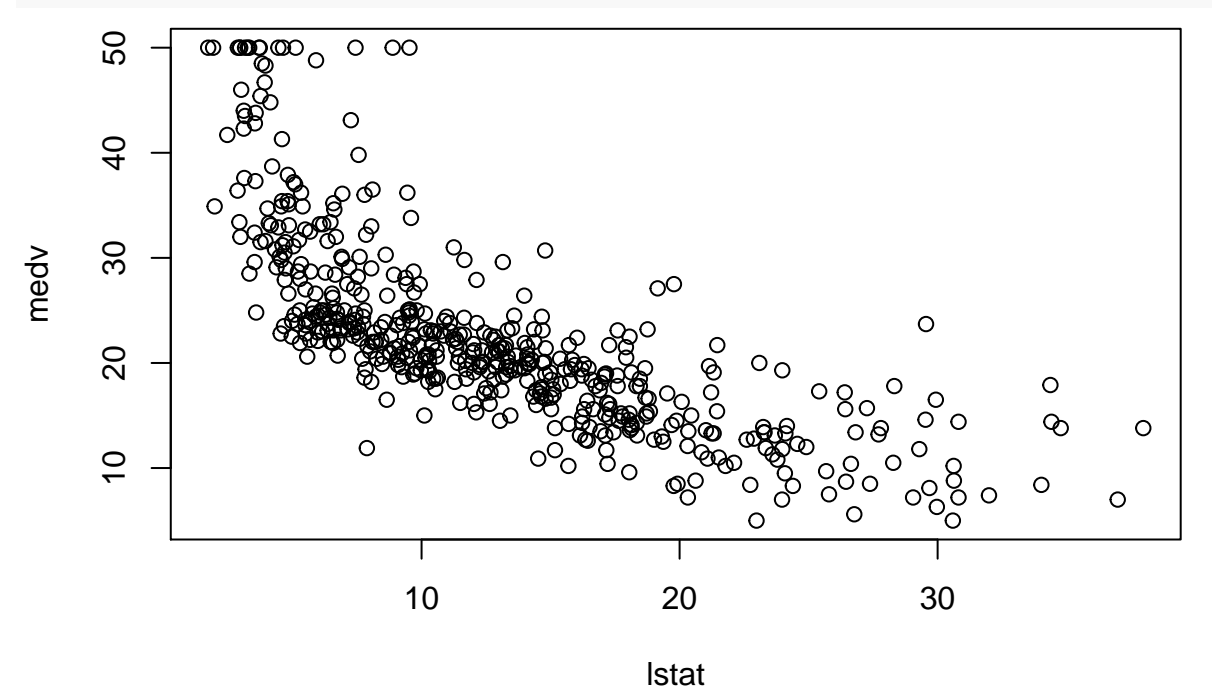

**Question 2**

We split the data randomly between a training set  $(2/3)$  and a test set  $(1/3)$ :

**set.seed**(220322) n<-**nrow**(Boston) ntrain<-**round**(2**\***n**/**3) ntest<-n**-**ntrain

```
train<-sample(n,ntrain)
Boston.train<-Boston[train,]
Boston.test<-Boston[-train,]
```
#### **Question 3**

We apply linear regression to the data set:

fit<-**lm**(medv**~**.,data=Boston.train) ypred<-**predict**(fit,newdata=Boston.test)

We plot the predicted values vs. the observed values of the response, and we display the corresponding mean-squared error on the test set:

```
plot(Boston.test$medv,ypred)
abline(0,1)
```
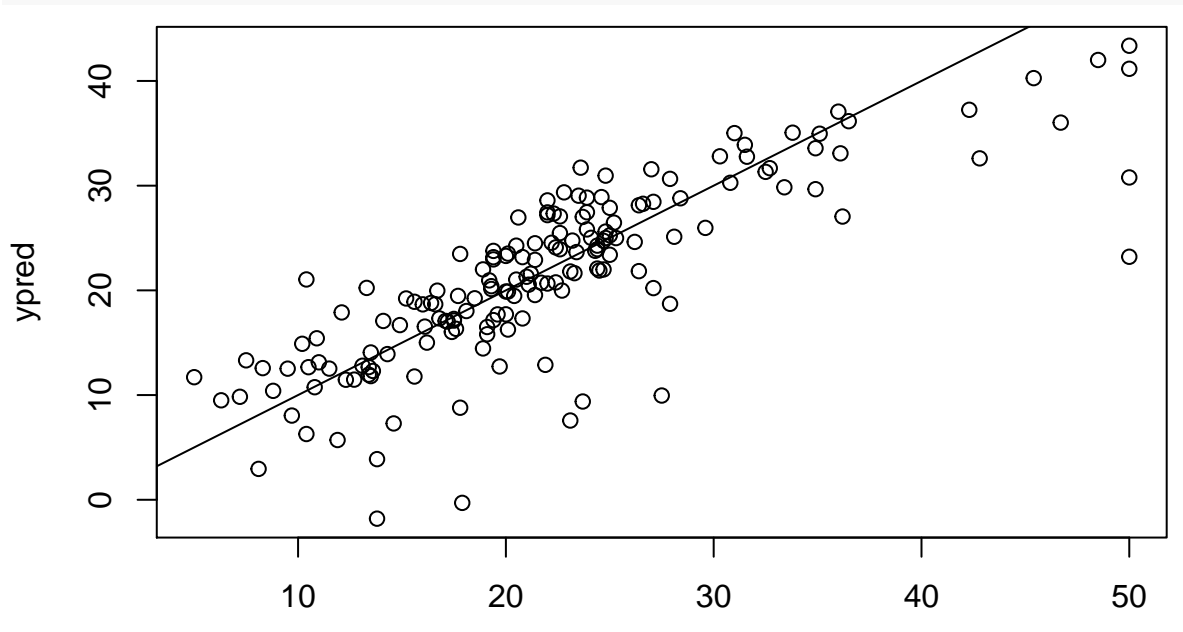

Boston.test\$medv

mse.linreg<- **mean**((Boston.test**\$**medv**-**ypred)**^**2) **print**(mse.linreg)

## [1] 28.94119

#### **Question 4**

We standardize the predictor variables:

```
x.train<-scale(Boston.train[,-14])
x.test<-scale(Boston.test[,-14])
```
We predict the response for the test set using the kNN regression method with  $K = 10$  neighbors, and display the corresponding test MSE:

```
library(FNN)
knnfit<-knn.reg(train=x.train, test = x.test, y=Boston.train$medv, k = 10)
mean((Boston.test$medv-knnfit$pred)^2)
```
#### ## [1] 21.81451

As before, we plot the predicted response vs. the observed response:

**plot**(Boston.test**\$**medv,knnfit**\$**pred,xlab='y',ylab='prediction') **abline**(0,1)

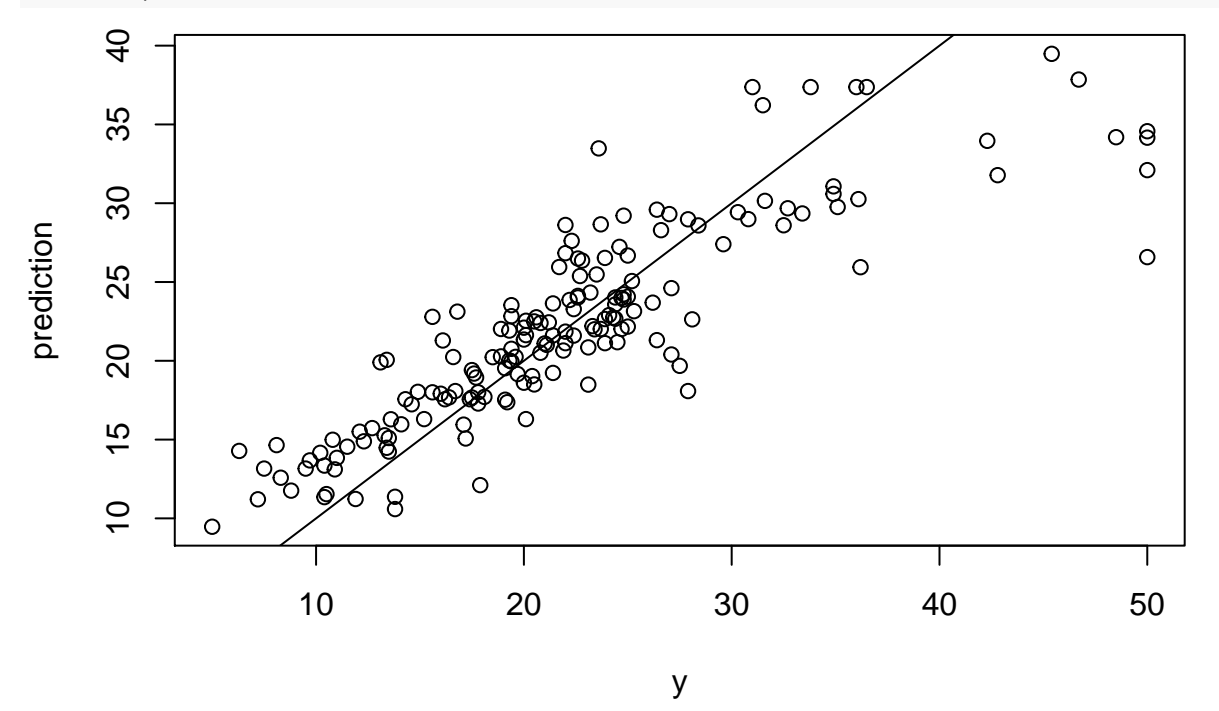

#### **Question 5**

Plotting the test MSE as a function of the number of neighbors

```
MSE<-rep(0,15)
for(k in 1:15){
  knnfit<-knn.reg(train=x.train, test = x.test, y=Boston.train$medv, k = k)
  MSE[k]<-mean((Boston.test$medv-knnfit$pred)^2)
}
plot(1:15,MSE,type='b',xlab='k',ylab='MSE')
```
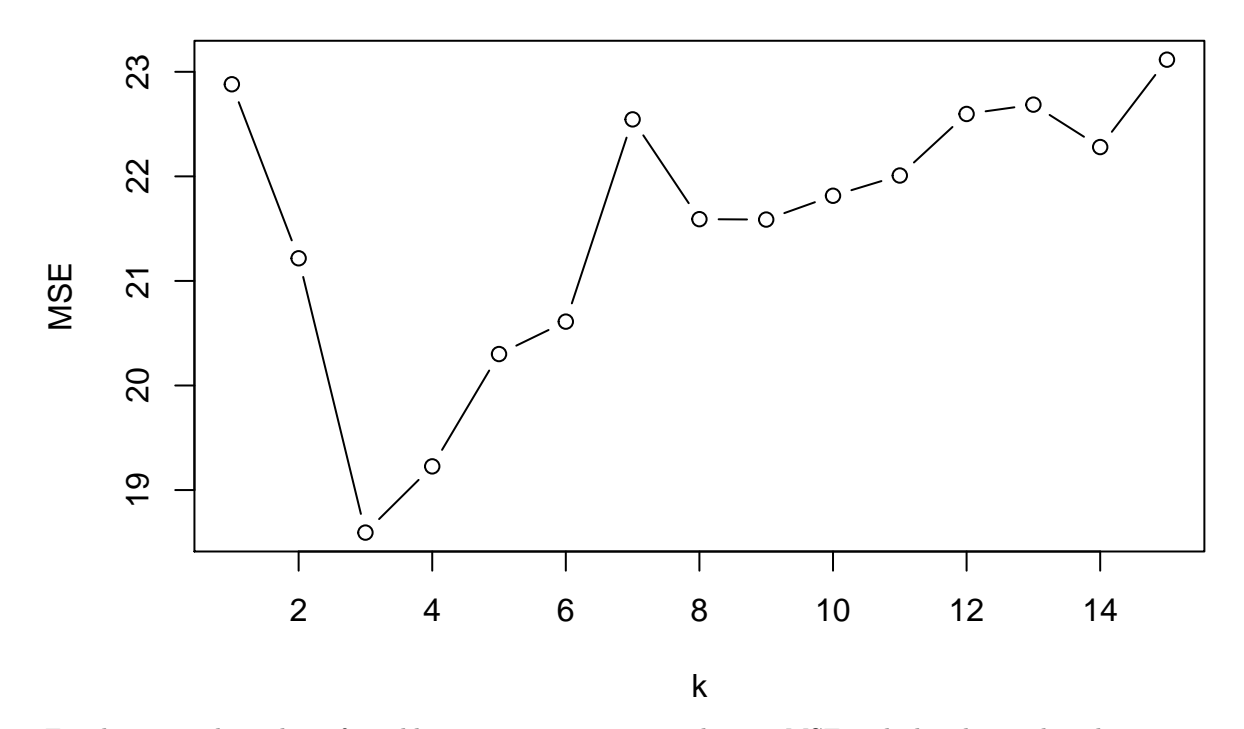

For the optimal number of neighbors, we compute again the test MSE and plot the predicted response vs. the observed response:

```
kopt<-which.min(MSE)
knnfit<-knn.reg(train=x.train, test = x.test, y=Boston.train$medv, k = kopt)
mean((Boston.test$medv-knnfit$pred)^2)
```
#### ## [1] 18.59324

**plot**(Boston.test**\$**medv,knnfit**\$**pred,xlab='y',ylab='prediction') **abline**(0,1)

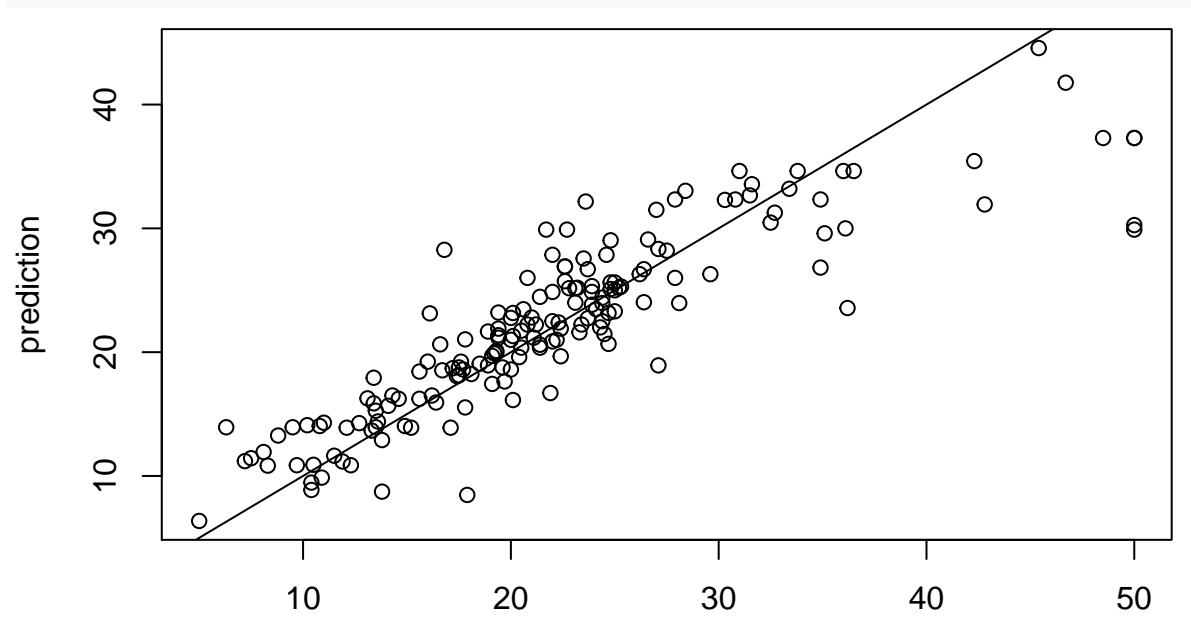

## **Exercise 2**

### **Question 1**

See the slides.

#### **Question 2**

Generation of a dataset:

 $sig<-0.5$ n<-50 x<-**runif**(n) y<-1**+**5**\***x**^**2**+**sig**\*rnorm**(n) **plot**(x,y) x1<-**seq**(0,1,0.01) **lines**(x1,1**+**5**\***x1**^**2,col="red",lwd=2)

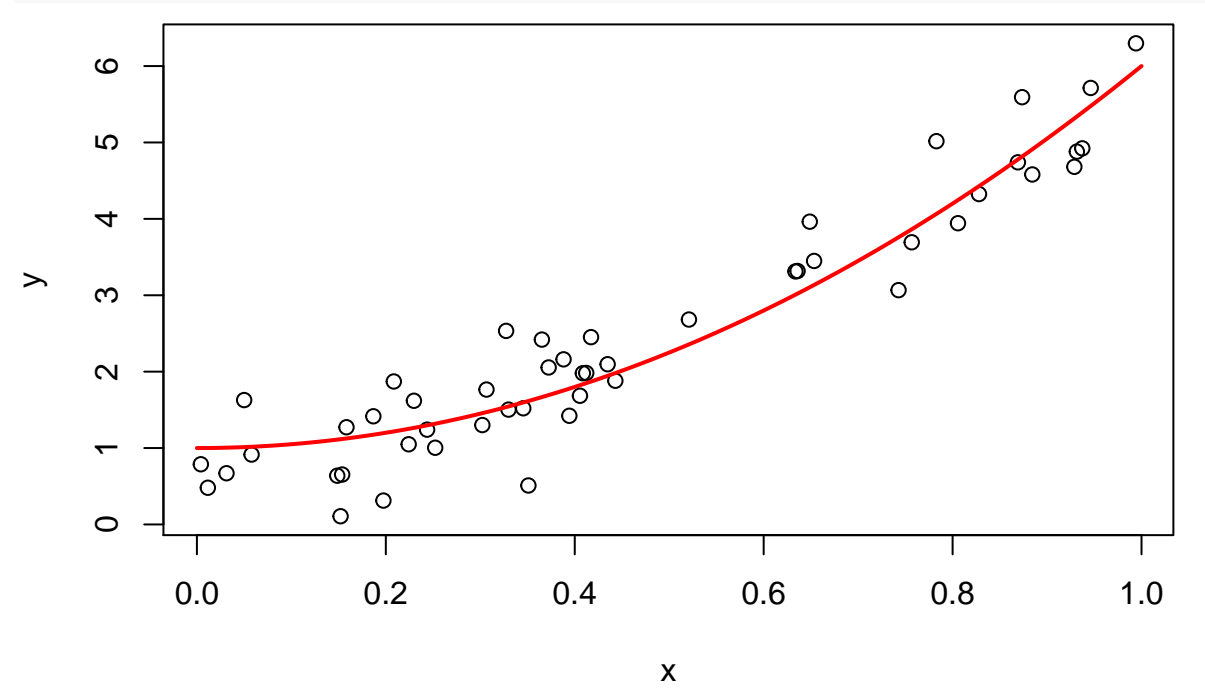

We fix  $x_0 = 0.5$ :  $x0<-0.5$ Ey0<-1**+**5**\***x0**^**2

Generation of 10,000 datasets; for each dataset, and each value of *K* in  $\{1, \ldots, 40\}$ , estimation of  $f(x_0)$ :

```
N<-10000 # we generate 10000 learning sets
Kmax<-40fhat<-matrix(0,N,Kmax)
y0<-rep(0,N)
for(i in 1:N){
  # learning set generation
  x<-runif(n)
  y<-1+5*x^2+sig*rnorm(n)
```

```
# generation of one observation of Y
  y0[i]<-Ey0+sig*rnorm(1)
  # Compute the predictions for K=1,...,Kmax
  for(K in 1:Kmax) fhat[i,K]<-knn.reg(train=x, test = x0, y=y, k = K)$pred
}
```
Calculation of the MSE, squared bias and variance for each value of *K*:

```
error<-rep(0,K)
biais2<-rep(0,K)
variance<-rep(0,K)
for(K in 1:Kmax){
  error[K]<-mean((fhat[,K]-y0)^2) # MSE
 biais2[K]<-(mean(fhat[,K])-Ey0)^2 # bias^2
  variance[K]<-var(fhat[,K]) # variance
}
```
Plotting the MSE (in blue) and the sum of the squared bias, variance and irreducible error (in red):

```
plot(1:Kmax,error,type="l",ylim=range(error,biais2,variance),col="blue",xlab="K",lwd=2)
lines(1:Kmax,biais2,lty=2,col="green",lwd=2)
lines(1:Kmax,variance,lty=3,lwd=2)
abline(h=sig^2,lty=2,col="cyan",lwd=2)
lines(1:Kmax,biais2+variance+sig^2,col="red",lwd=2)
```
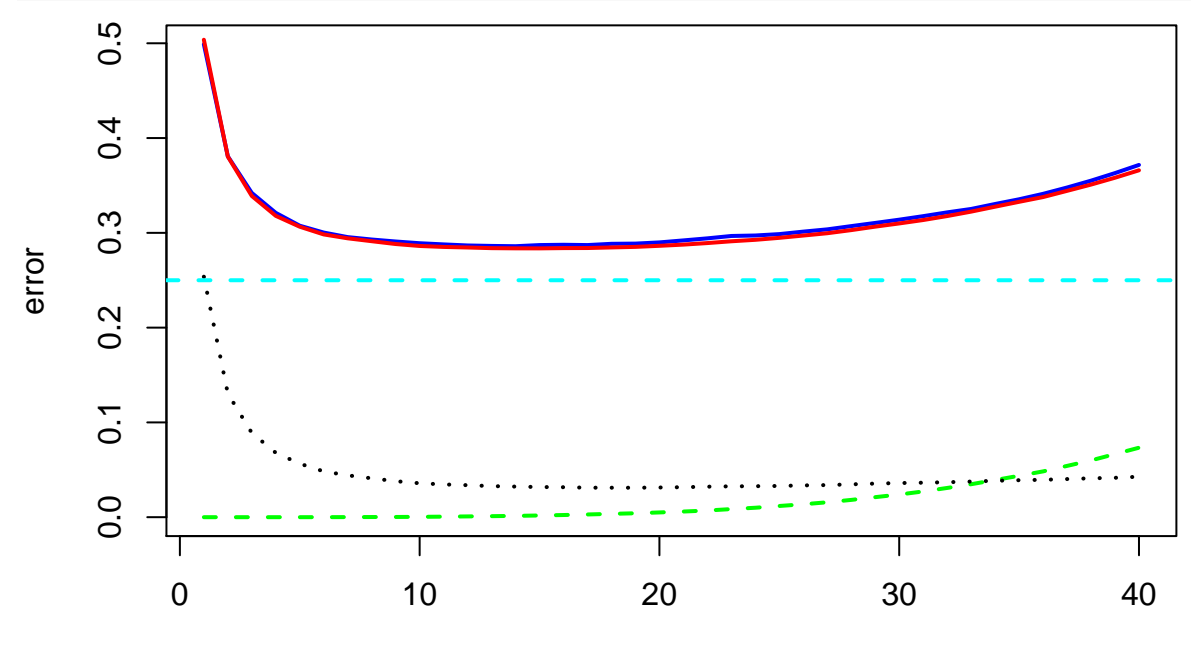

K